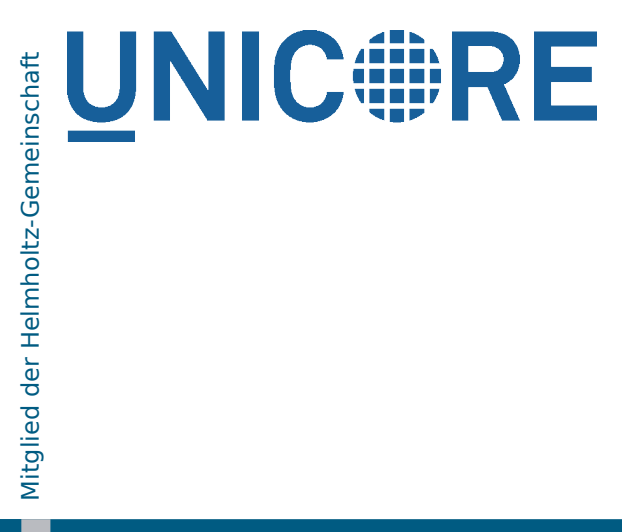

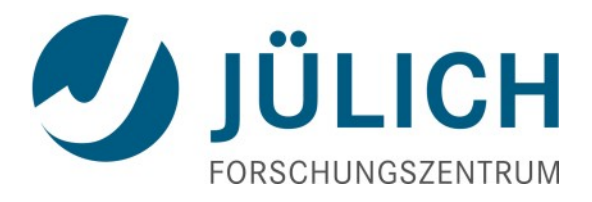

### UFTP High-performance data transfer for UNICORE

**Dr. Bernd Schuller**, Tim Pohlmann Federated Systems and Data division Jülich Supercomputer Centre Forschungszentrum Jülich GmbH

July 8, 2011 UNICORE Summit, Toruń

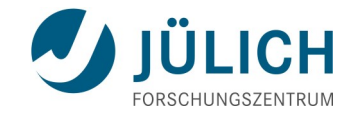

### **Outline**

- **Filetransfer in UNICORE**
- **UFTP** 
	- Principles
	- Deployment
	- Examples
- **Outlook**

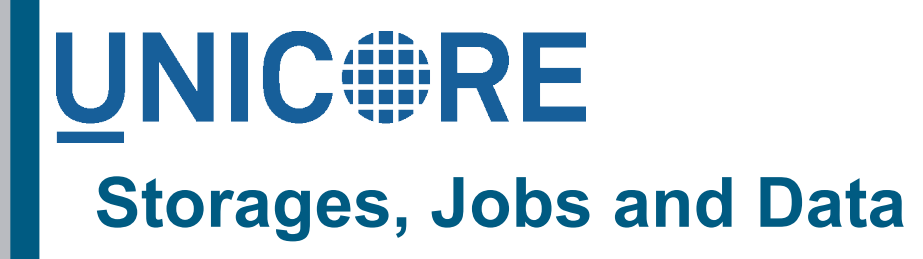

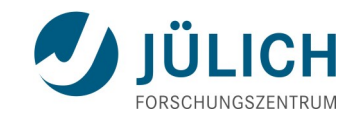

![](_page_2_Figure_2.jpeg)

#### **Data flows using the BFT UNIC#RE data transfer**

![](_page_3_Picture_1.jpeg)

![](_page_3_Figure_2.jpeg)

### **UNIC FRE** Ideal data flow

![](_page_4_Picture_1.jpeg)

![](_page_4_Figure_2.jpeg)

![](_page_5_Picture_0.jpeg)

![](_page_5_Picture_1.jpeg)

### **Issues with direct data transfer**

- **Firewall!** 
	- Direct connections from the outside to the TSI login node are usually not allowed
	- Statically opening ports (or worse, port ranges) is a security risk
- **Port opening technique is required** 
	- UDP based hole punching (like Skype), but UDP is not directly suited for file transfer
	- TCP based: *passive FTP* is widely understood, but considered insecure

![](_page_6_Picture_0.jpeg)

![](_page_6_Picture_1.jpeg)

#### **Basic idea: use passive FTP to open ports**

![](_page_6_Figure_3.jpeg)

![](_page_7_Picture_0.jpeg)

![](_page_7_Picture_1.jpeg)

### **UFTP: combining passive FTP and UNICORE**

- **FTP by itself is insecure:** 
	- Users log in using username/password
- **UNICORE** provides a highly secure channel from client to server which is used for additional security measures:
	- File transfers are always initiated via UNICORE
	- Client must authenticate using a "secret" that is exchanged via UNICORE
- Requires an secure "command port" in addition to the FTP port

# **UNIC FRE** UFTP deployment

![](_page_8_Picture_1.jpeg)

![](_page_8_Figure_2.jpeg)

![](_page_8_Picture_3.jpeg)

### **File transfer using UFTP**

![](_page_9_Picture_1.jpeg)

![](_page_9_Figure_2.jpeg)

![](_page_10_Picture_0.jpeg)

![](_page_10_Picture_1.jpeg)

### **Security challenges and their resolution**

- uftpd server runs with root privileges (because it needs to access files from all users)
	- Switch effective user/group ID before file access
- Sending commands via the Command channel allows local users to read/write files under any user ID
	- Command port not accessible outside the firewall
	- Protect it using client authenticated SSL and ACL file
- Attacker might connect to the newly opened sockets on the uftpd server
	- Client IP is checked, and a secret key is required for authentication
- Data channels might be sniffed
	- Optional symmetric encryption (64 bit key, blowfish algorithm)

![](_page_11_Picture_0.jpeg)

![](_page_11_Picture_1.jpeg)

### **Using UFTP from UCC**

optionally add UFTP related preferences …

```
uftp.client.host=localhost
uftp.streams=2
uftp.encryption=false
```
Specify the protocol in file operations

```
>ucc put-file -s /home/... -t https://... \blacktriangle UFTP
```
Specify the protocol in your UCC job

![](_page_11_Figure_8.jpeg)

![](_page_12_Picture_0.jpeg)

![](_page_12_Picture_1.jpeg)

![](_page_12_Figure_2.jpeg)

Localhost system, Core 2, 4GB memory UNICORE 6.4.1 with Perl TSI UFTP 1.0.0, 2 streams

 $>$  ucc put-file -s /home/... -t https://... -P UFTP -y

![](_page_13_Picture_0.jpeg)

![](_page_13_Picture_1.jpeg)

### **UFTP: a high-performance data transfer for UNICORE**

- UNICORE FTP (yes, think of "Grid- (rather Globus-)FTP")
	- *Multiple parallel TCP connections per data transfer*
	- *Client-Server, Server-Server*
	- *Secure, simple, easy to deploy and operate*
	- *Dynamically open ports in the firewall using the "FTP" protocol*
	- *Platform independent (Java)*
- Widely available with UNICORE version 6.4.1
	- *as rpm, deb, tar.gz thanks to pac(k)man*

## **UNIC FRE**

![](_page_14_Picture_1.jpeg)

### **Outlook**

- Deployment in realistic environments (DEISA/PRACE and others)
- URC support (coming soon!)
- Workflow system support (current version is still 6.3.x)
- **Performance testing**
- **Enhancements** 
	- Support multi-homed servers
	- Experiment with buffer sizes
- Other uses of the "FTP trick" not related to data transfer? E.g. when setting up (cloudy, virtual, …) systems dynamically?

![](_page_15_Picture_0.jpeg)

![](_page_15_Picture_1.jpeg)

- Thanks for early testing and feedback on UFTP
	- *Krzysztof Benedyczak*
	- *Michael Rambadt, Michael Stephan, Björn Hagemeier*
- ... and thank you for your attention!